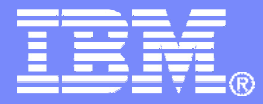

### Backing Up and Restoring a z/VM Cluster and Linux on System z Guests

**Tracy Dean, IBMtld1@us.ibm.com**

**March 2012**

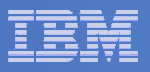

## Agenda

- $\Box$ **Recommended practices**
- $\Box$ **Requirements for these scenarios**
- $\Box$ **Overview of product(s) being used**
- $\mathbb{R}^2$  **Backup scenarios**
	- $-$  Can be product agnostic
	- Live demos
	- – $-$  Configuration options and sample code
- **Summary and reference information**

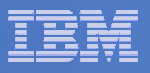

## Recommended Practices – Backup and Recovery

### **Image level backup of z/VM**

**≻Operating system** 

### **File level backup of z/VM data** >Directory information **≻Configuration files** -Log files**≻Tools – REXX EXECs, automation scripts, etc.**

### **Image level backup of Linux guests**

- -Operating system
- $\triangleright$  Applications
- -Application data (maybe)

### **File level backup of Linux guests**

- **≻Configuration files**
- -Log files
- -Tools

### **Disaster recovery of z/VM system, including Linux guest**

- -Dependence on z/OS
- versus
- -Independent recovery in parallel with z/OS

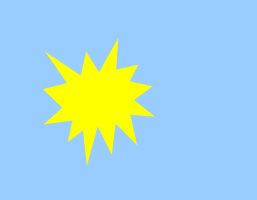

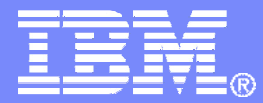

### RequirementsImplementing these Scenarios

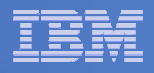

## Backup requirements for z/VM system

- $\mathcal{L}_{\mathcal{A}}$  **Define a backup job that limits the backup to a specified set of disks**
- **Customize messages that are displayed when backup is complete**
- **Invoke backup via an "API"**
- **Use a shared backup catalog across the cluster**
- **Use backup service machines on each member of the cluster**

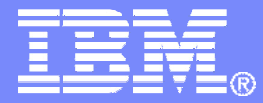

### Managing Backup and RecoveryBackup and Restore Manager for z/VM

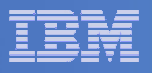

### Product Overview

#### $\mathcal{L}_{\mathcal{A}}$ **Backup**

- Requested by administrators
- Full or incremental
- Flexible selection of disks and files to back up
- Review job before submitting for backup

#### ×. **Restore**

- Performed by users for their own data
- Extending to other users available via exit<br>– Performed by administrators for any data
- Performed by administrators for any data
- Selection of data to restore
	- Full screen interface or commands

### **Catalog in Shared File System (SFS) – presentation on web site for installation and setup**

- **Integration with Tape Manager for z/VM**
- **Optional compression of data during backup via exits**
	- **Call your own compression algorithm**
	- **Use IBM provided routine**
- **Encryption available via exits**
	- **Call your own routine**
	- **Use vendor-written routine, such as V/Soft Software's Encrypt/Backup for z/VM**
	- **Use encryption capable tape devices**

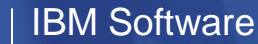

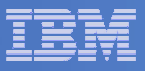

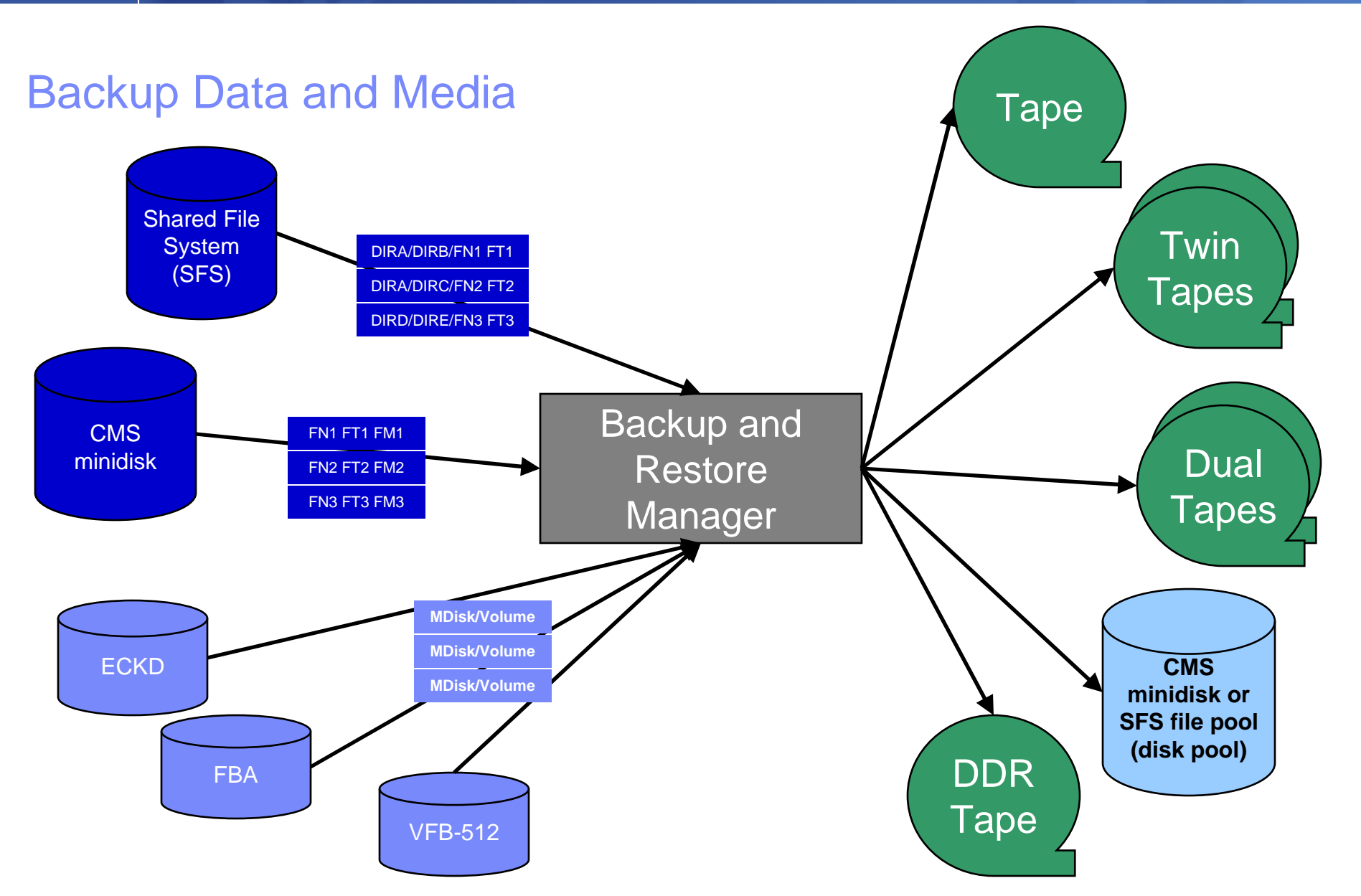

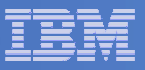

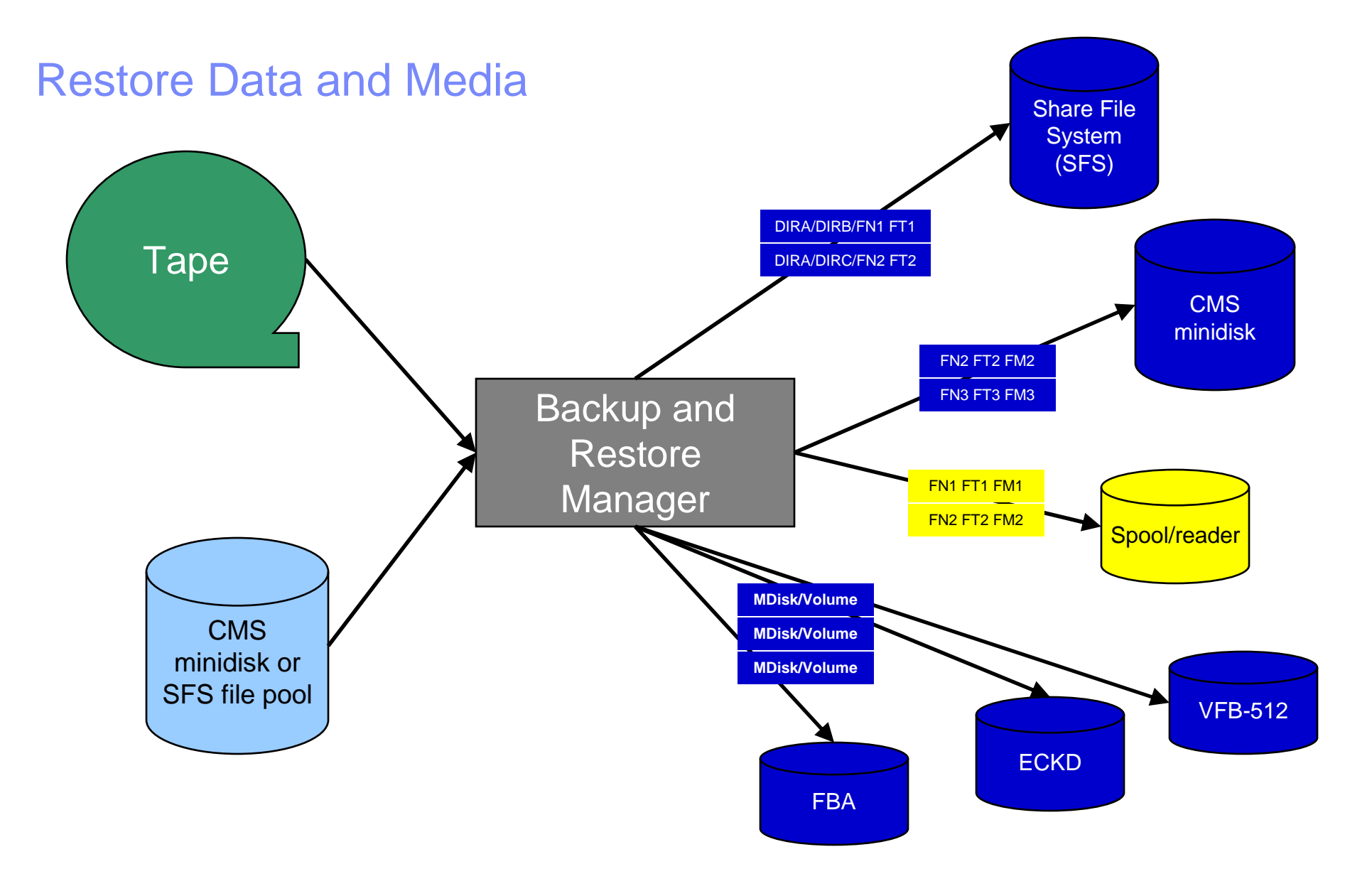

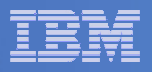

### Backup and Restore Manager and Linux Guests

### Using Backup and Restore Manager with Tivoli Storage Manager

Choose the solution that meets your needs – or combine for file recovery and DR

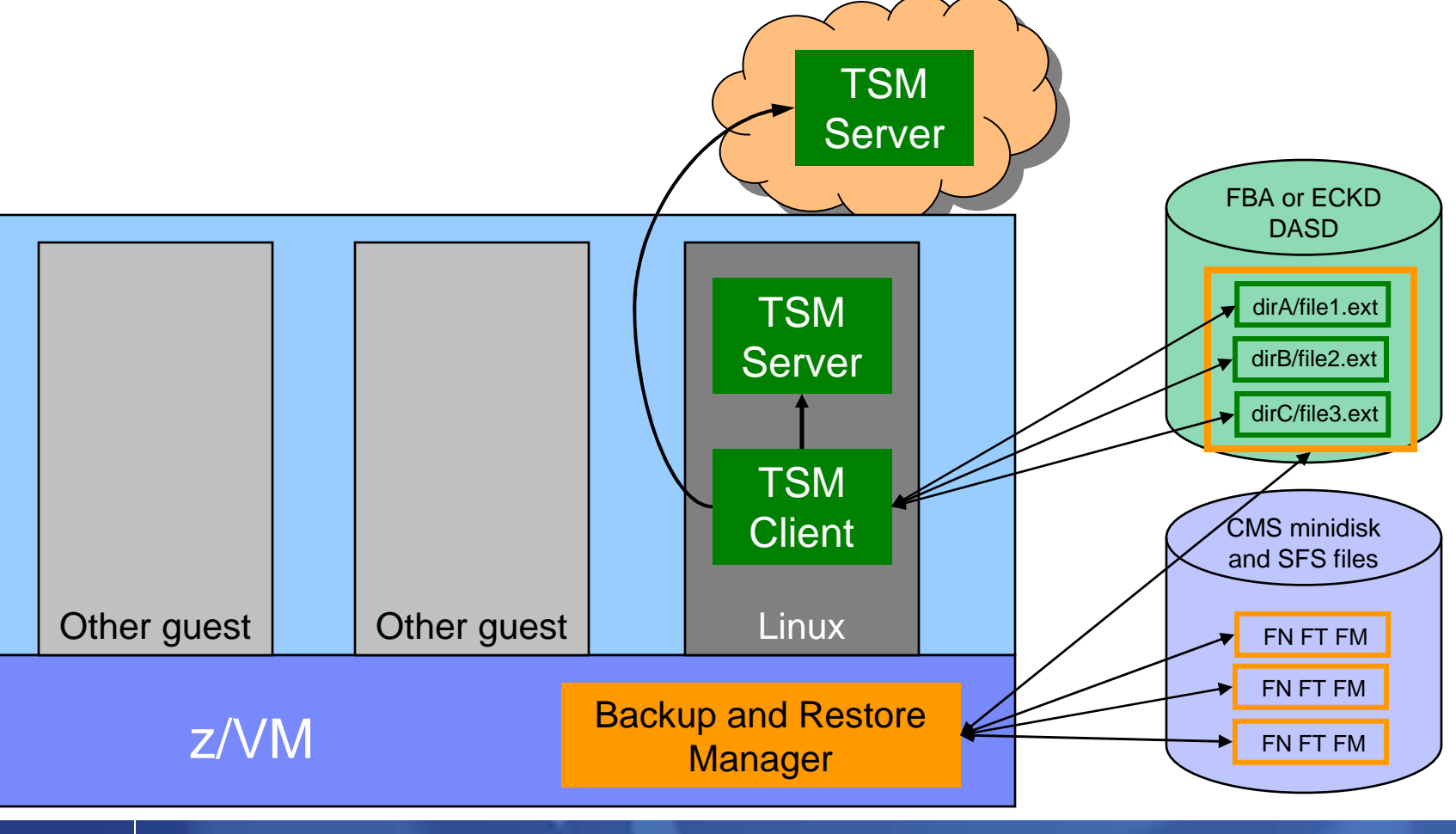

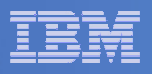

## Key Benefits

### **System backups available for Disaster Recovery**

- $-$  Option to restore using DDR or Backup and Restore Manager
- Manage retention of DR backups
- $-$  Retrieve a list of tapes associated with a specific backup
	- Pull list for movement to off-site storage
- $\Box$  **Guest backups available for restoring to a previous state or level**

### **Backups of user data available for**

- $-$  Restoring to a previous state or level
- $-$  Replacing files accidentally erased or corrupted

### **Users restore their own data**

 $-$  No administrator interaction required

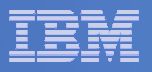

## Key Benefits Cont…

#### $\overline{\phantom{a}}$ **Flexible selection of data to back up**

- Include/exclude
	- $\bullet$ Minidisks, directories
	- $\bullet$  Real device addresses or volsers •
	- Extents
- Mask by filename, filetype, or SFS path
- Review a defined backup job before submission

#### $\mathcal{L}_{\mathcal{A}}$ **Management of backup data**

- Retention set as part of the backup job
- Automatic aging and pruning of the backup catalog
	- Including associated tapes and disk pools
- View/query the list of expired backups

#### $\mathcal{L}_{\mathcal{A}}$ **Reduced backup window with concurrent processing**

- Multiple worker service machines sharing the job
- Suggest one worker service machine for each available tape drive

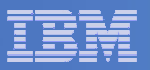

### Defining a Backup Job

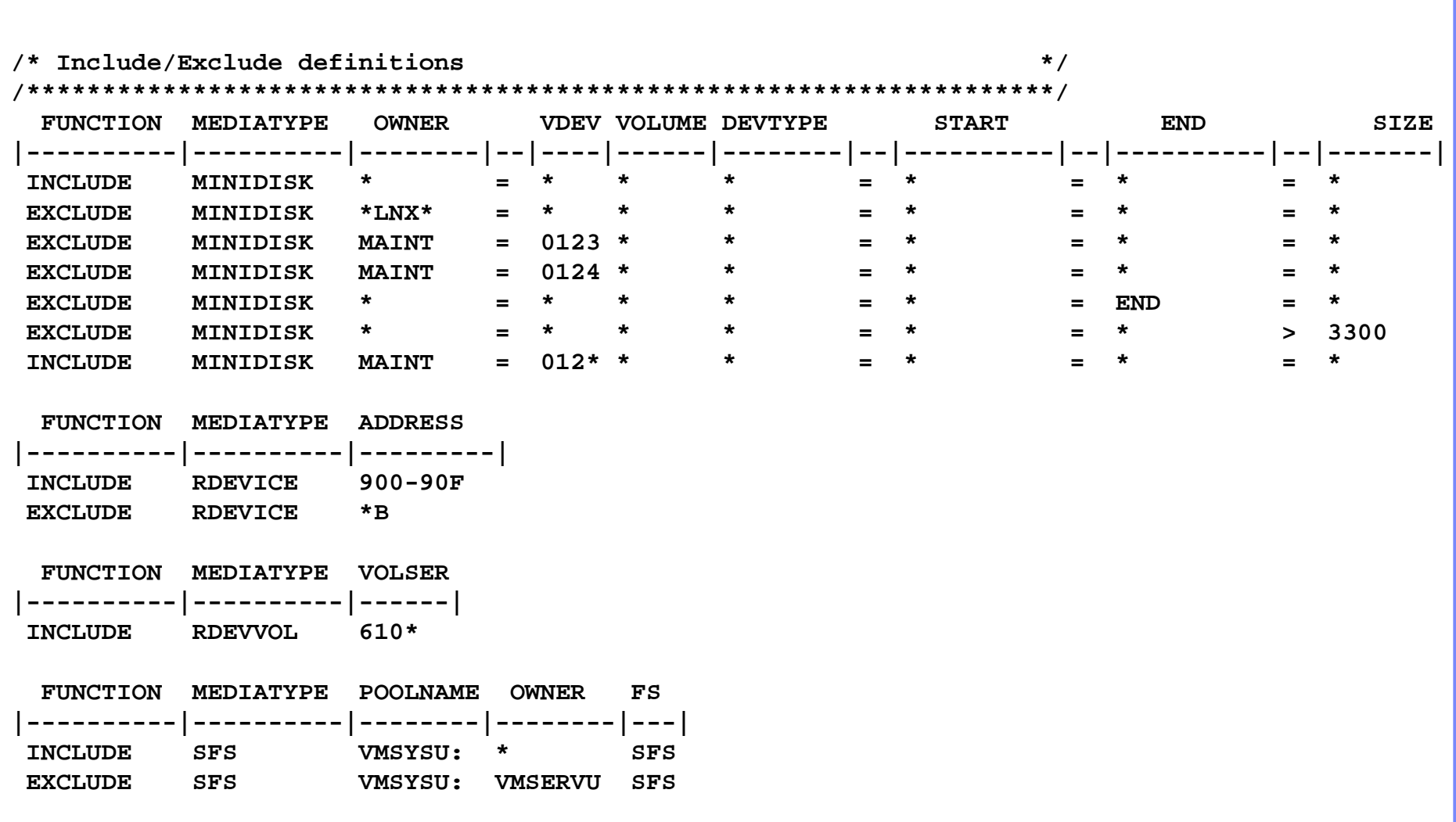

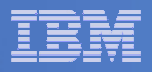

### Backup and Restore Manager Architecture – non-SSI

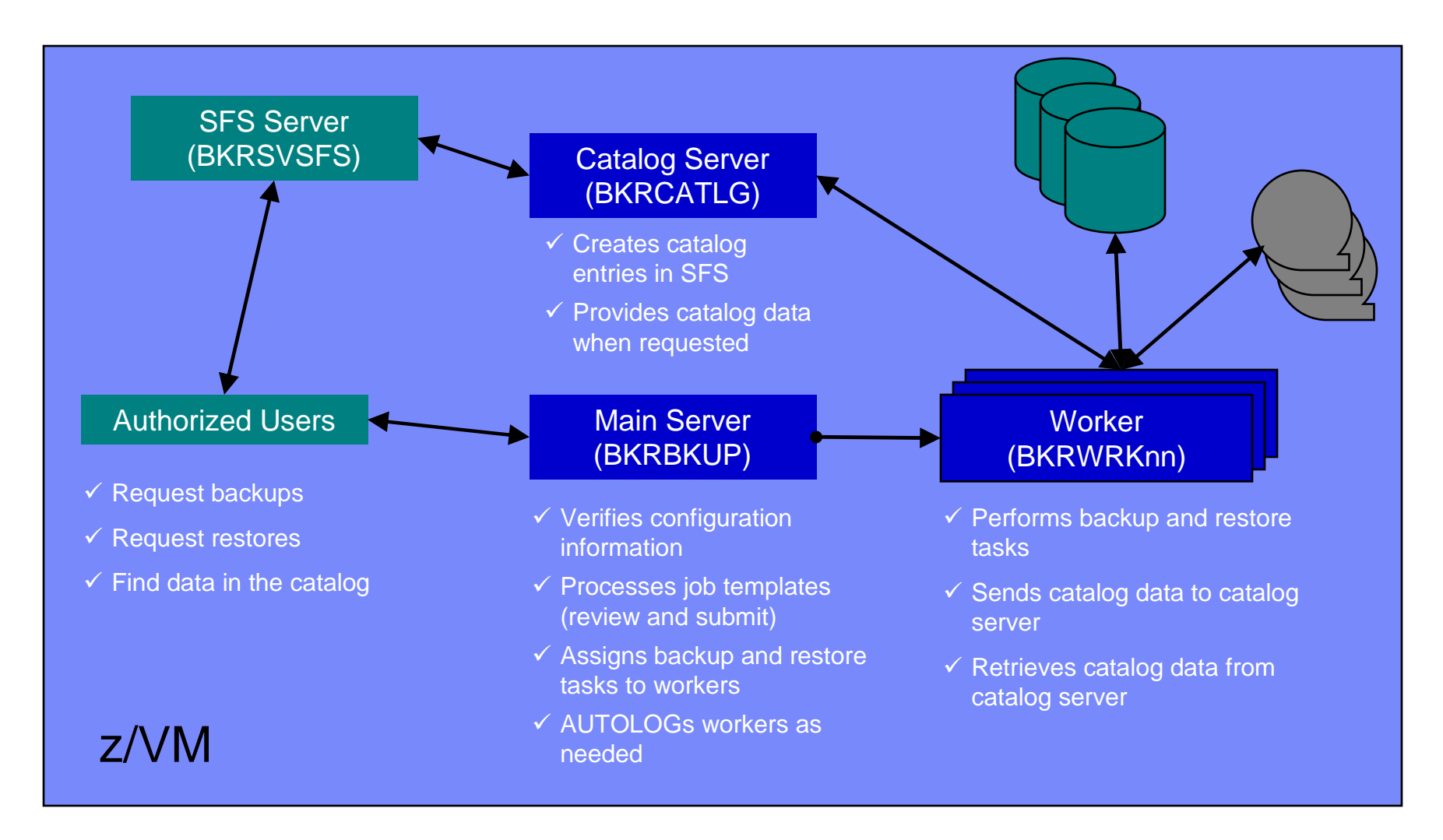

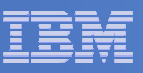

#### Single Config Users and MDisks

### SSI Considerations for Backup and Restore

Multiconfig Users and MDisks

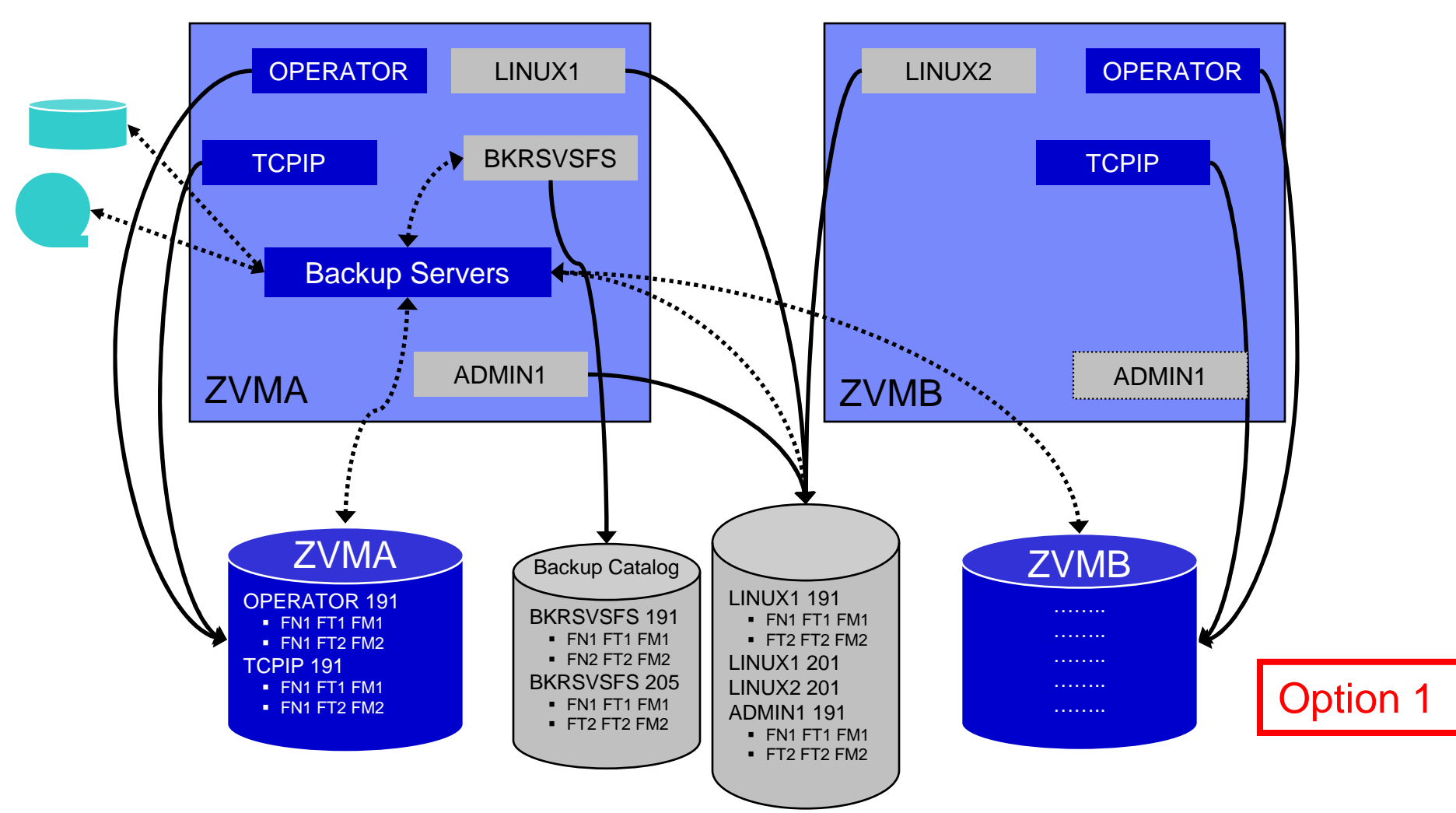

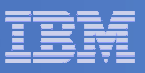

#### Single Config Users and MDisks

### SSI Considerations for Backup and Restore

Multiconfig Users and MDisks

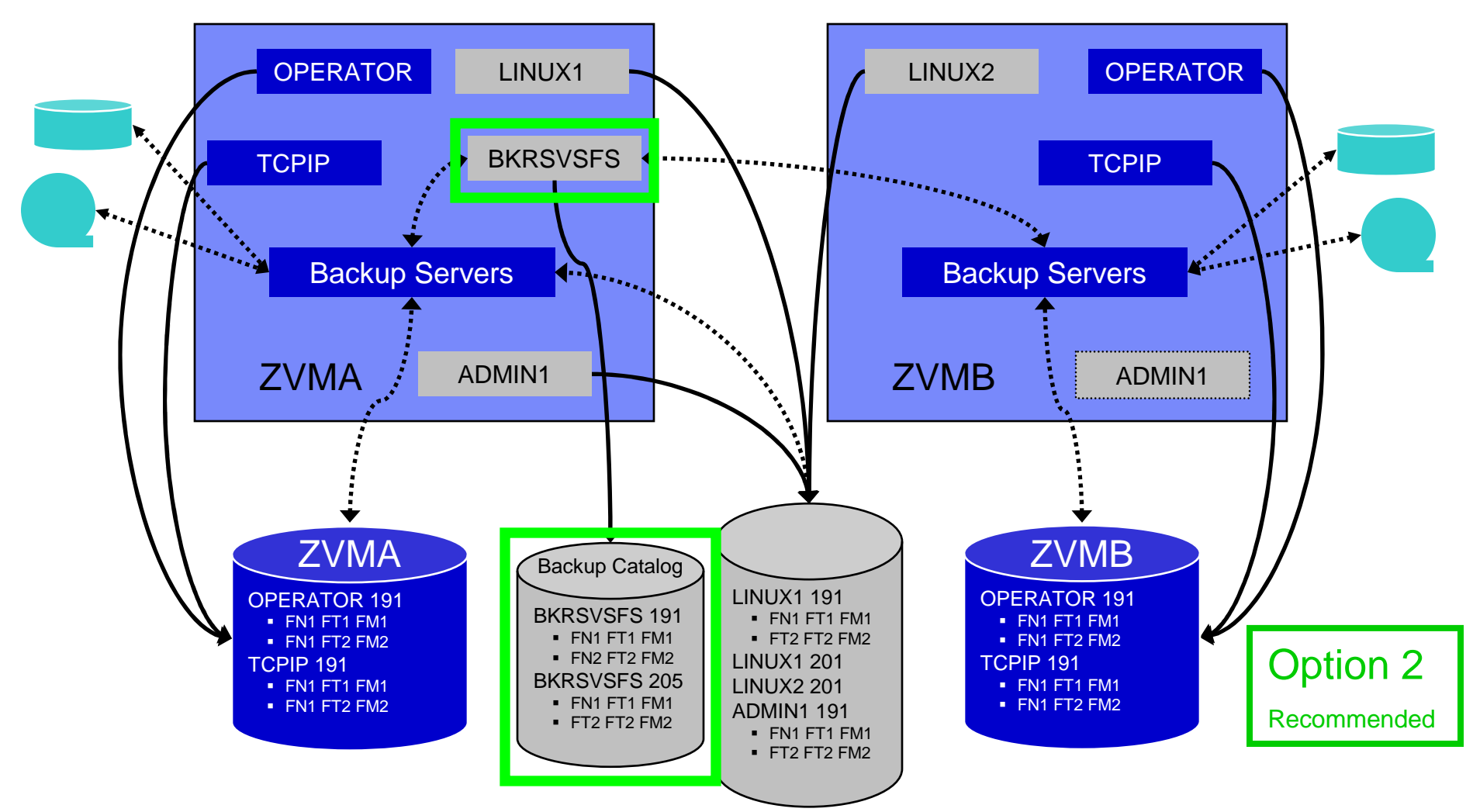

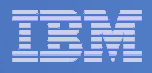

## SSI Considerations for Backup and Restore

- $\mathcal{L}_{\mathcal{A}}$  **Backup Manager service machines on any member can see all minidisks of single configuration users**
- $\mathcal{L}_{\mathcal{A}}$  **Backup Manager service machines on any member can see all minidisks of local multiconfiguration (IDENTITY) users**
	- Can <u>not</u> see minidisks of IDENTITY users on other members
	- Can <u>only</u> see DASD volume (if shared/available) of IDENTITY users on other members

### **Recommendation**

- Create Backup Manager service machines as IDENTITY users on each member
- Create one single configuration user for SFS server/filepool for the backup catalog
	- •Configure as SSI (or REMOTE) in DMSPARMS file
	- Allows single configuration users to restore their own data when logged onto any member
- Create multiple backup jobs
	- One job for all single configuration users only run it from one member
	- For multiconfiguration (IDENTITY) users
		- One job per member
		- Use a unique job name on each member
		- Run the member specific job on that member's backup server

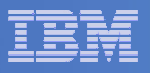

## Recommended Practices – Backup and Recovery

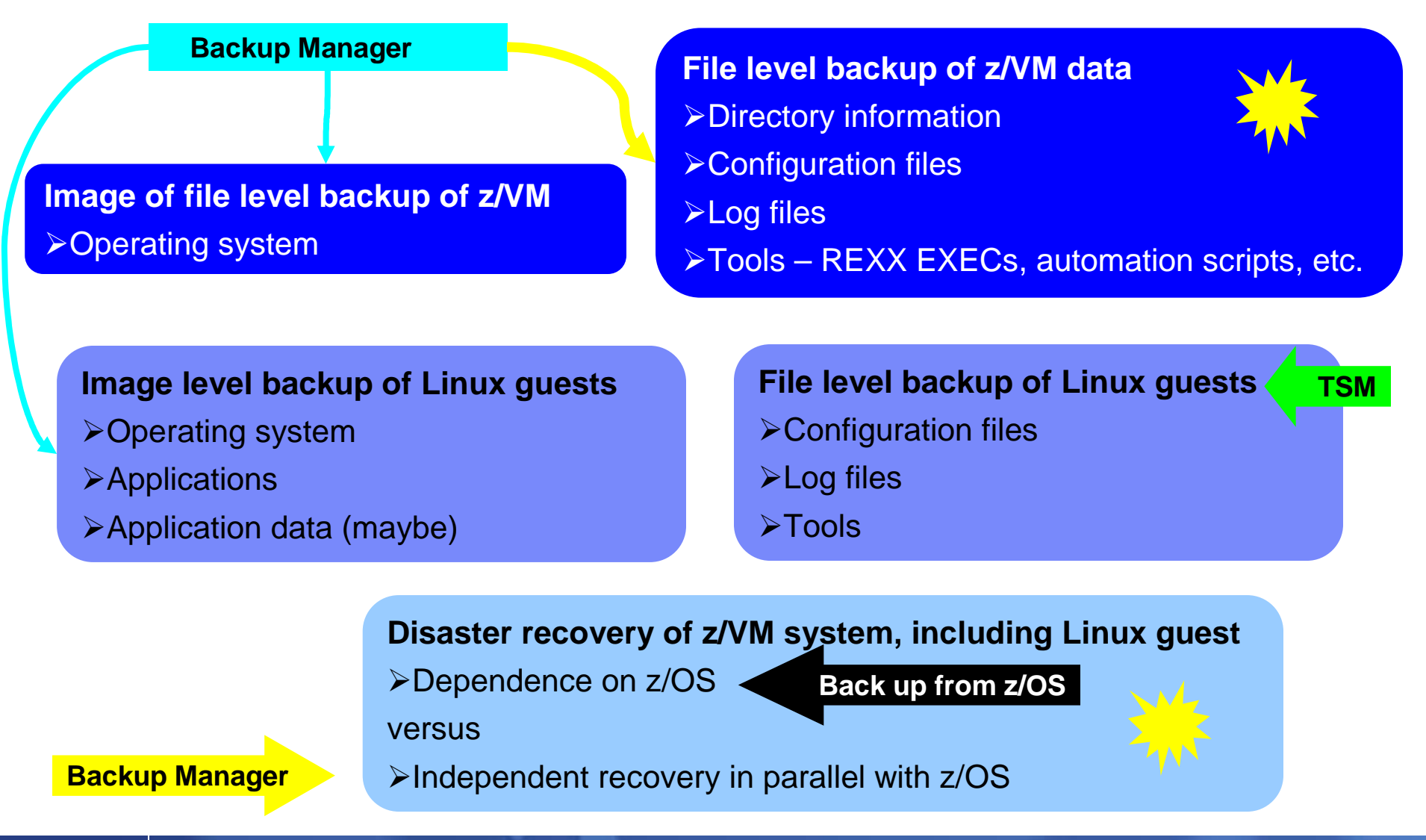

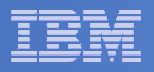

## **Summary**

#### $\overline{\phantom{a}}$ **Use Backup and Restore Manager to**

- Perform file-level backups of z/VM data
- Perform image level backups of non-z/VM guest data
	- Use Tivoli Storage Manager for file level backups of Linux
- $-$  Perform disaster recovery backups of entire system
- – $-$  Easily find and restore data as needed
- Automatically manage retention of backup data
- Carefully plan for SSI configurations
	- • Don't back up single configuration users from multiple systems

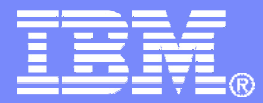

# Automating Operations Operations Manager for z/VM

**Increase productivity**

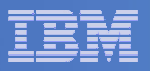

## Operations Manager for z/VM

#### Operations Manager for z/VMAuthorized users to view and interact with monitored<br>without logging onto them virtual machines without logging onto them► Multiple users view/interact with a virtual machine simultaneously - Monitor virtual machines and processes **Example 2 F** Take automated actions based on console messages<br>
F Particular Mateural Mateural Section 2 F Particular Mateural Mateural Mateural Mateural Mateural Mateural Ma - Reduce problems due to operator error Service Virtual Machine being monitoredService Virtual Machine being monitoredConsole monitoringConsole monitoringTake action• View & interact with consoles • View spool files**Automation** $\triangleright$  Routine activities done more effectively with minimal operations staff minimal operations staff▶ Schedule tasks to occur on a regular basis Schedule tasksMonitor spool usageRespond to system events**Integration** - Fulfill take action requests from performance monitoring products (e.g. OMEGAMON XE on z/VM and Linux)Send alerts to email, central event management systems (e.g. Netcool) OMNIbus) etc. (e.g. Netcool\OMNIbus), etc.

**Improve system availability**

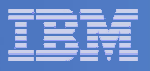

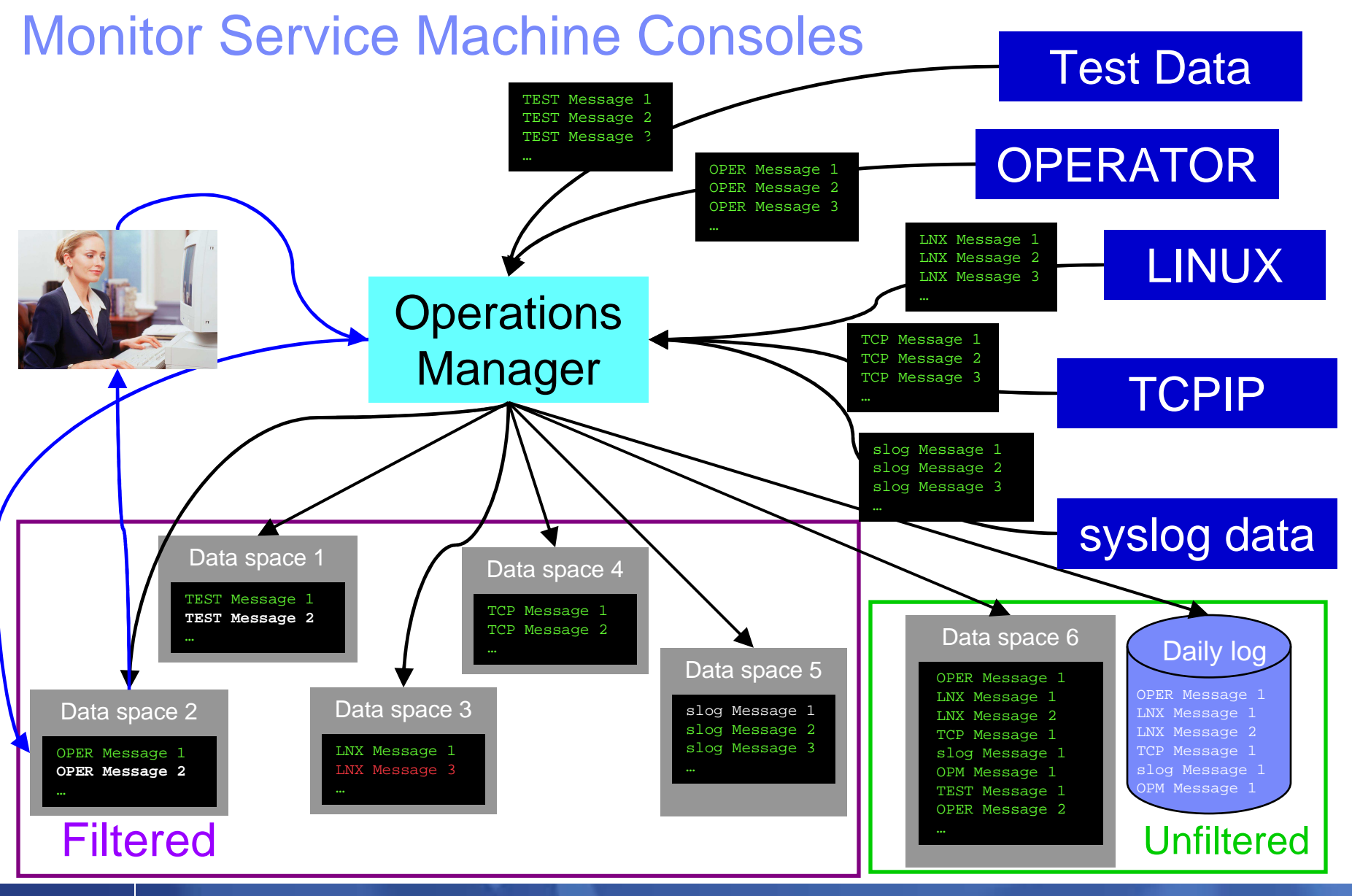

**22** Managing z/VM and Linux on System z – Overview and Scenarios

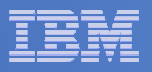

## **Summary**

#### **Use Operations Manager to**

- Automate daily operations
- Integrate your z/VM and Linux on System z environment with existing enterprise monitoring and alerting
- $-$  Prevent problems rather than react to them  $\,$
- Automate reactions to problems when they can't be prevented
- $-$  Improve problem determination procedures
- $\hbox{\sf \textbf{I}}$  Increase programmer and operator productivity
- Continue to monitor locally with improved management of clusters

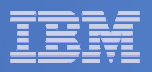

### Reference Information

### **Product Web site**

- Start at http://www.ibm.com/software/stormgmt/zvm/
- Product pages include
	- Publications
	- Pre-requisites •
	- Announcements •
	- •Presentations
	- White papers •
	- •Support

### **e-mail**

- Mike Sine, sine@us.ibm.com, Technical Marketing
- Tracy Dean, tld1@us.ibm.com, Product Manager
- × **White papers on Operations Manager website (Library page)**
	- Routing Linux syslog data
	- Sending alerts from Operations Manager to Netcool/OMNIbus
	- Using Shared File System to store Operations Manager configuration files and automation EXECs
	- Automatically logging on a user at Linux system boot time for easier console management
- $\blacksquare$  **White paper and presentation on Backup and Restore Manager website (Library page)**
	- Getting Started with Installation, including SFS server creation and installation of Backup Mgr
	- Backing up z/VM and Linux on System z Tivoli Storage Manager vs Backup Manager

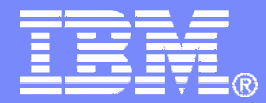

### Demonstration Scenarios

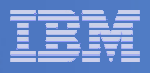

## Backup Demos Available (Including Automation)

- **1. Perform an incremental backup**
- **2. Find and restore a file from the backup catalog**
- **3. Backup and restore single and multiconfiguration users in an SSI environment**
- **4. Automatically shut down, back up, and restart a Linux guest**
- **5. Reviewing a disaster recovery backup**
- **6. Reviewing other ways to find data in the backup catalog**

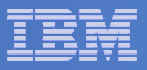

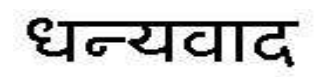

Hindi

Russian

Спасибо

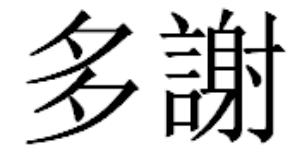

Traditional Chinese

Thank You

English

감사합니다

Korean

Gracias

Obrigado

Brazilian Portuguese

Arabic

Grazie

Italian

**E** Merci

Simplified Chinese

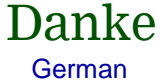

French

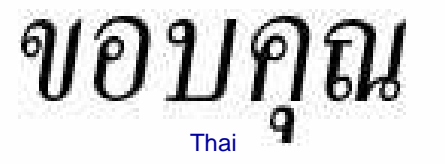

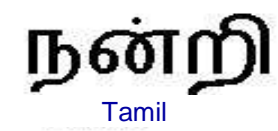

Japanese

ありがとうございました

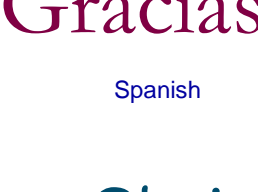

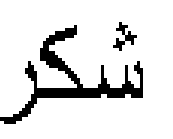